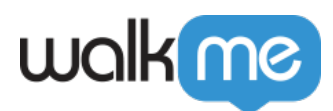

## [Using BBcode at WalkMe](https://support.walkme.com/knowledge-base/using-bbcode-at-walkme/)

## Brief Overview

WalkMe supports the following types of BBcode in WalkMe balloons.

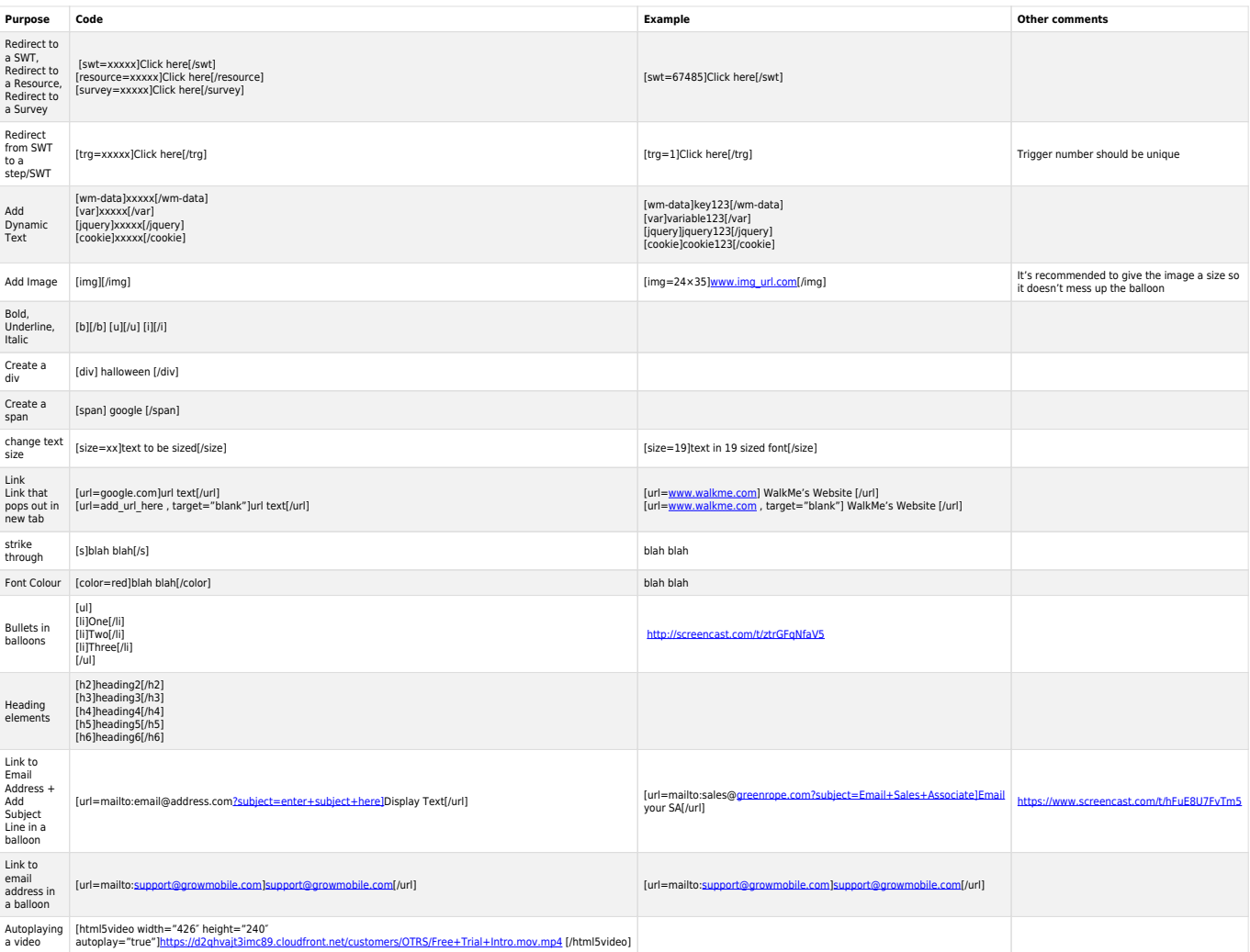